# **Table of Contents**

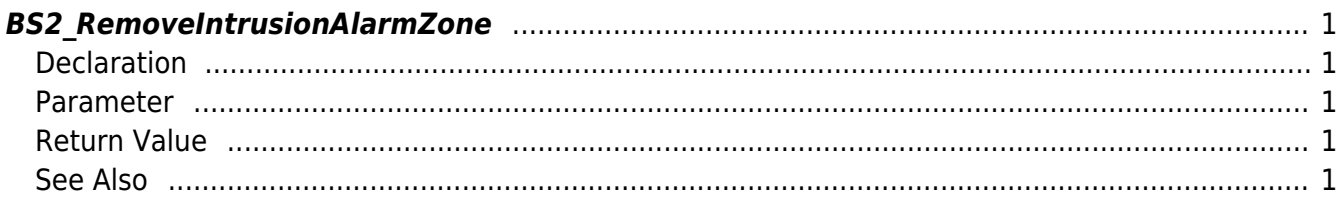

<span id="page-1-5"></span>[Zone Control API](http://kb.supremainc.com/bs2sdk/doku.php?id=en:zone_control_api) > [BS2\\_RemoveIntrusionAlarmZone](#page-1-5)

# <span id="page-1-0"></span>**BS2\_RemoveIntrusionAlarmZone**

Removes selected Intrusion Alarm zones.

## <span id="page-1-1"></span>**Declaration**

#include "BS\_API.h"

int BS2\_RemoveIntrusionAlarmZone(void\* context, uint32\_t deviceId, uint32\_t\* zoneIds, uint32 t zoneIdCount);

#### <span id="page-1-2"></span>**Parameter**

- [In] *context* : Context
- $\bullet$  [In] *deviceId* : Device ID
- [In] *zoneIds* : List of zone IDs to remove
- [In] *zoneIdCount* : Number of zone id list

### <span id="page-1-3"></span>**Return Value**

If successfully done, BS\_SDK\_SUCCESS will be returned. If there is an error, the corresponding error code will be returned.

# <span id="page-1-4"></span>**See Also**

- [BS2\\_GetIntrusionAlarmZone](http://kb.supremainc.com/bs2sdk/doku.php?id=en:bs2_getintrusionalarmzone)
- [BS2\\_GetIntrusionAlarmZoneStatus](http://kb.supremainc.com/bs2sdk/doku.php?id=en:bs2_getintrusionalarmzonestatus)
- [BS2\\_GetAllIntrusionAlarmZoneStatus](http://kb.supremainc.com/bs2sdk/doku.php?id=en:bs2_getallintrusionalarmzonestatus)
- [BS2\\_SetIntrusionAlarmZone](http://kb.supremainc.com/bs2sdk/doku.php?id=en:bs2_setintrusionalarmzone)
- [BS2\\_SetIntrusionAlarmZoneAlarm](http://kb.supremainc.com/bs2sdk/doku.php?id=en:bs2_setintrusionalarmzonealarm)
- [BS2\\_RemoveAllIntrusionAlarmZone](http://kb.supremainc.com/bs2sdk/doku.php?id=en:bs2_removeallintrusionalarmzone)
- [BS2\\_SetIntrusionAlarmZoneArm](http://kb.supremainc.com/bs2sdk/doku.php?id=en:bs2_setintrusionalarmzonearm)

From: <http://kb.supremainc.com/bs2sdk/> - **BioStar 2 Device SDK**

Permanent link: **[http://kb.supremainc.com/bs2sdk/doku.php?id=en:bs2\\_removeintrusionalarmzone](http://kb.supremainc.com/bs2sdk/doku.php?id=en:bs2_removeintrusionalarmzone)**

Last update: **2018/03/14 13:07**

BioStar 2 Device SDK - http://kb.supremainc.com/bs2sdk/